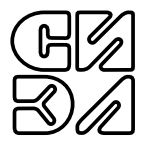

# МОДУЛЬ ВВОДА СИГНАЛОВ ПОСТОЯННОГО ТОКА СИЭЛ-1961

РУКОВОДСТВО ПО ЭКСПЛУАТАЦИИ (СОВМЕЩЕННОЕ С ПАСПОРТОМ)

ТПКЦ.421720.005 РЭ

# СОДЕРЖАНИЕ

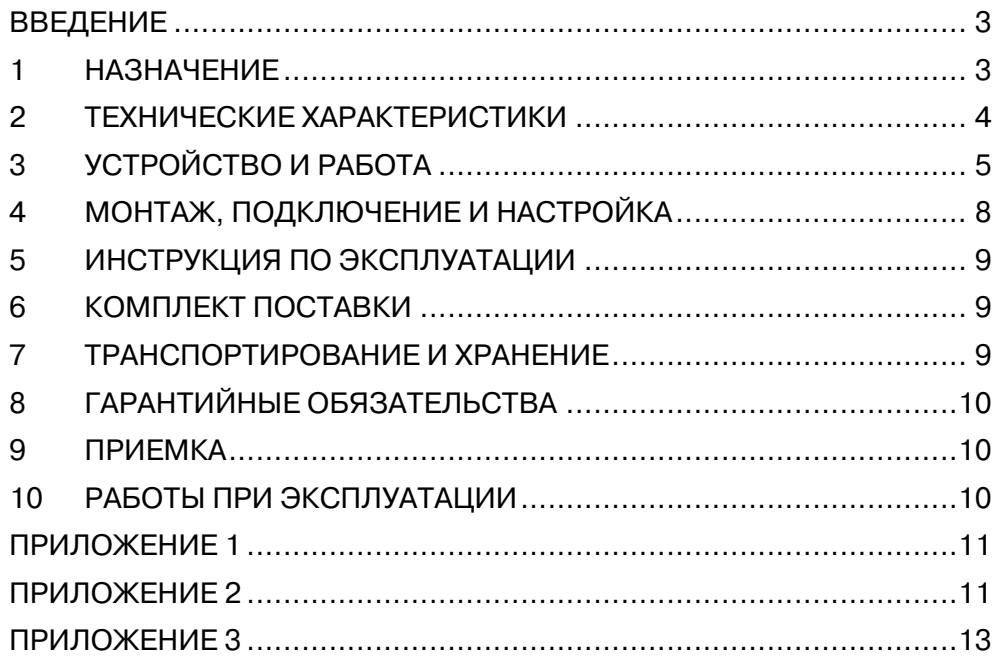

Настоящее руководство по эксплуатации, совмещенное с паспортом, (далее – РЭ) предназначено для ознакомления обслуживающего персонала с устройством, принципом действия, правилами технической эксплуатации и обслуживания **модуля ввода сигналов постоянного тока СИЭЛ–1961** (далее – модуль).

Для работы с модулем необходим технический персонал, подготовленный по программе "Устройство и обслуживание КИП и приборов автоматики". Надежность работы и долговечность модуля обеспечиваются не только качеством самих изделий, но и правильной эксплуатацией, поэтому соблюдение всех требований, изложенных в настоящем документе, обязательно. Изготовитель оставляет за собой право вносить изменения в модуль, не ухудшающие его характеристики.

#### 1. НАЗНАЧЕНИЕ

Модуль ввода сигналов постоянного тока СИЭЛ–1961 является элементом распределенных систем сбора данных и управления, имеет четыре независимых гальванически изолированных канала измерения унифицированных сигналов постоянного тока 4–20 мА и осуществляет передачу измеренных значений по цифровому последовательному интерфейсу.

#### 2. ТЕХНИЧЕСКИЕ ХАРАКТЕРИСТИКИ

- 2.1. Характеристики каналов ввода.
- 2.1.1. Количество каналов ввода ................................................... 4.
- 2.1.2. Диапазон входного сигнала по каждому каналу, мА ... от 4 до 20.
- 2.1.3. Индивидуальная гальваническая изоляция каждого канала, В, не менее .............................................500.
- 2.1.4. Защита каждого канала от неправильной полярности подключения и бросков тока.
- 2.1.5. Параллельная обработка измеренных величин по каждому каналу с временем установления выходных данных, мс, не более: режим фильтрации 1 (см. п. 3.4.3).........................40; режим фильтрации 2 .............................................80.
- 2.2. Погрешность измерения.
- 2.2.1. Пределы допускаемой основной приведенной погрешности измерения входного сигнала по каждому каналу, %.........±0,1.
- 2.2.2. Пределы допускаемой дополнительной приведенной погрешности измерения входного сигнала по каждому каналу, вызванной изменением температуры окружающей среды на 10°С в диапазоне рабочих температур,% .................................±0,05.

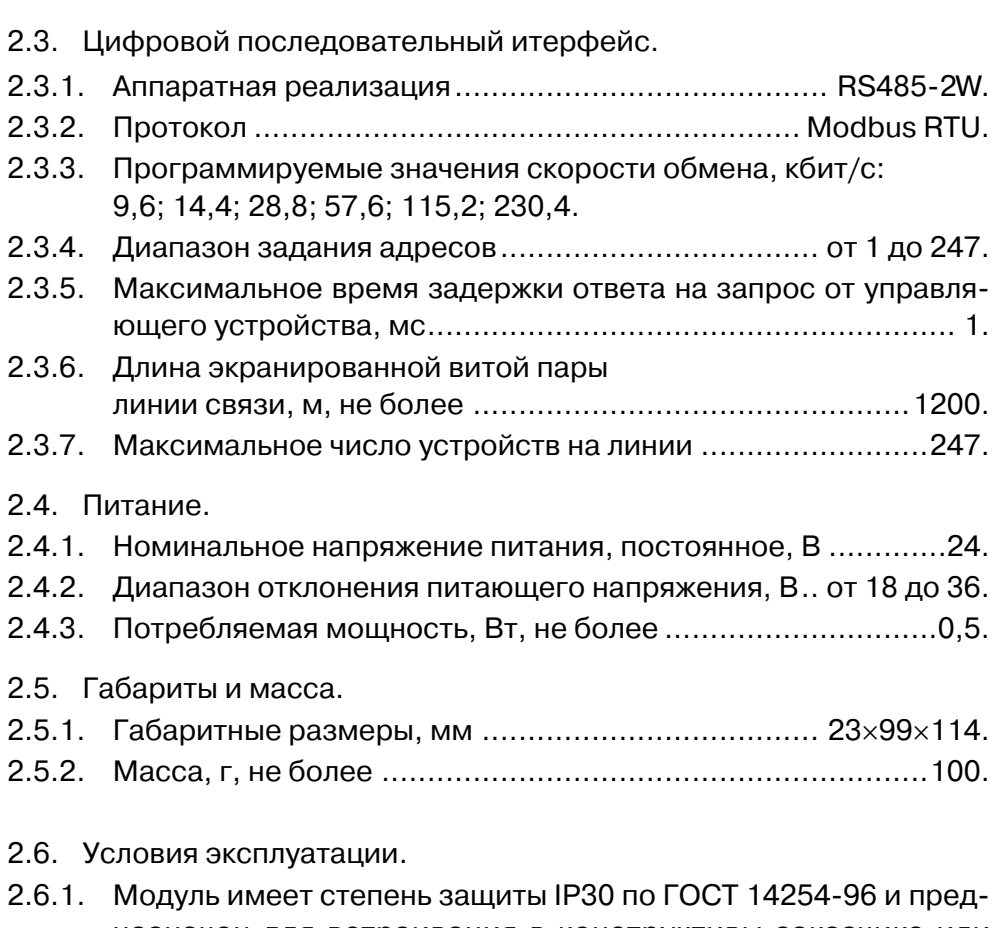

- назначен для встраивания в конструктивы заказчика или дополнительные оболочки (шкафы, пульты и т.п.) со степенью защиты IP54 и IP65.
- 2.6.2. Модуль соответствует климатическому исполнению УХЛ категории размещения 4 по ГОСТ 15150-69, но для работы при температуре от минус 10°С до 50°С.
- 2.6.3. Модуль устойчив к воздействию относительной влажности 95% при температуре +35°С.
- 2.6.4. По устойчивости к воздействию атмосферного давления модуль относится к группе Р1 по ГОСТ Р 52931-2008: диапазон атмосферного давления, кПа ............от 84 до 106,7.
- 2.6.5. По устойчивости к воздействию вибрации модуль соответствует исполнению N1 по ГОСТ Р 52931-2008.
- 2.7. Показатели надежности.
- $2.7.1$
- $2.7.2$

#### $3.$ УСТРОЙСТВО И РАБОТА

- $3.1.$ Конструктивно модуль выполнен в пластмассовом корпусе, приспособленном для монтажа на DIN-рейку шириной 35 мм. Габаритные размеры модуля приведены в Приложении 1.
- 3.2. С верхней и нижней сторон корпуса располагаются разъемные клеммные соединители для подключения внешних цепей с обозначениями номеров контактов. В Приложении 2 показаны: назначение контактов, их номера, цвета разъемных соединителей. Клеммные соединители могут быть извлечены из корпуса модуля без отключения внешних цепей.

На лицевой панели модулей расположены светодиоды контроля текущего состояния входных сигналов и светодиод индикации СОСТОЯНИЯ: СТАТУС.

Заземление модулей осуществляется при установке на заземленную монтажую DIN-рейку через контакт на корпусе.

 $3.3.$ Функциональная схема модуля представлена на рисунке 1.

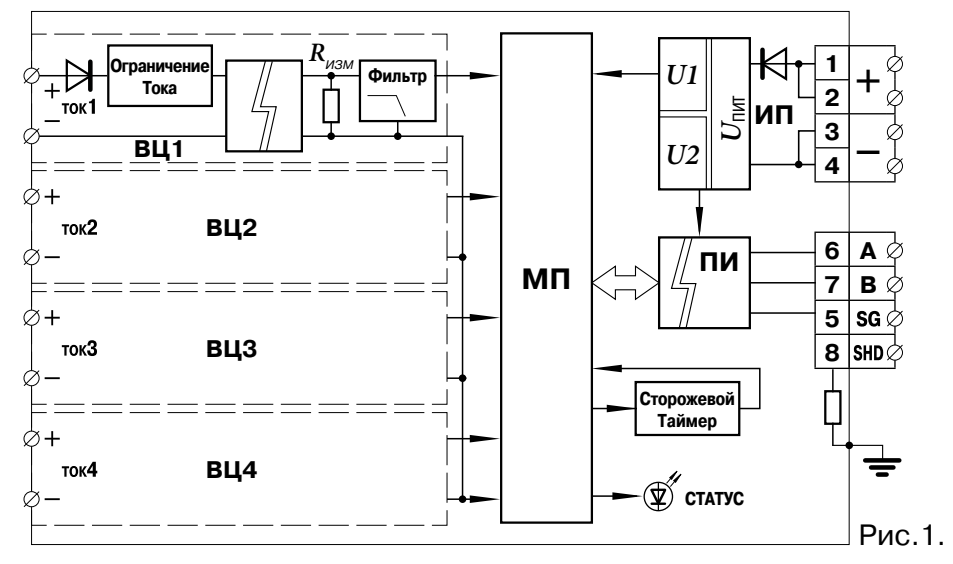

- 3.4. Принцип действия.
- 3.4.1. Микропроцессор МП и преобразователь интерфейса ПИ получают питание от источника ИП, представляющего собой DC/DCконвертор с двумя гальванически изолированными выходными напряжениями *U1* и *U2*.
- 3.4.2. Входной ток через цепи защиты от неправильной полярности подключения ( $U_{\scriptscriptstyle\rm MAX}$ не более 48 В) и схему ограничения входного тока ( $I_{\text{max}}$  не более 30 мА) поступает в устройство пассивной гальванической изоляции.
- 3.4.3. Для работы цепей защиты и устройства пассивной гальванической изоляции внешний источник тока должен обеспечивать напряжение не менее 8 В при токе нагрузки в диапазоне от 4 до 20 мА.
- 3.4.4. После устройства гальванической изоляции сигнал напряжения, пропорционального входному току, поступает через аналоговые фильтры низких частот ( $f_{cp}$  около 400 Гц) на вход АЦП микропроцессора.

Микропроцессор производит цифровую фильтрацию во всех четырех каналах.

Частотные характеристики фильтров и формы отклика на их выходе в зависимости от режима фильтрации приведены на рисунках 2 и 3.

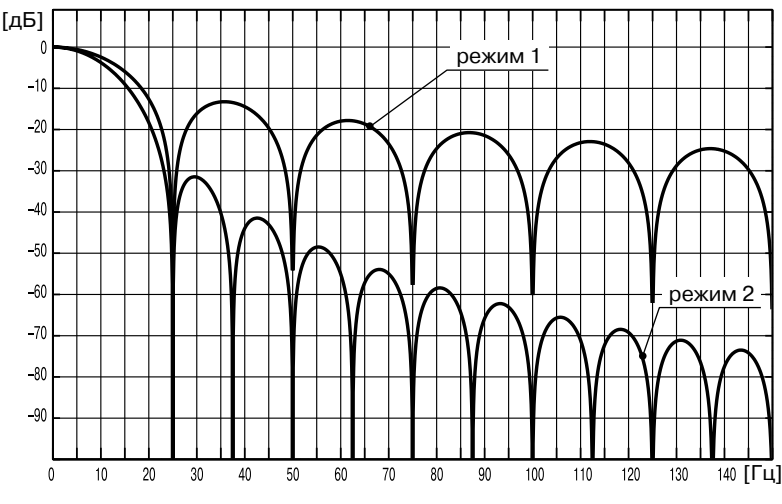

Рис.2. Частотные характеристики фильтров

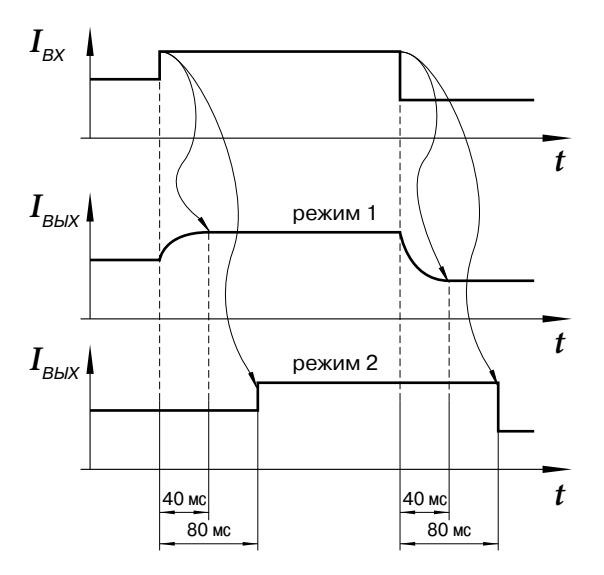

Рис.3. Форма отклика

- МП с помощью преобразователя интерфейса ПИ обеспе- $3.4.5.$ чивает выполнение функций подчиненного устройства в сети Modbus RTU: таблица команд и регистров модулей приведены в Приложении 3.
- $3.4.6.$ Исправность входных каналов контролируется во время работы модуля по значению измеренного тока: диапазон исправности от 3 до 21 мА - состояние входных каналов отображается различными цветами светодиода статус:
	- зеленый значение тока находится в пределах диапазона исправности для всех включенных входных каналов:
	- желтый значение тока хотя бы для одного из включенных входных каналов вне диапазона исправности;
	- красный значение тока для всех включенных входных каналов вне диапазона исправности или не включено для измерения ни одного канала.
- Светодиод статус индицирует следующие состояния модуля:  $3.4.7.$ 
	- мигает цветом, определенным в п.3.4.6. нормальная работа, обмен с управляющим устройством;
	- горит постоянным цветом нормальная работа, обмена нет.
- 4. МОНТАЖ, ПОДКЛЮЧЕНИЕ И НАСТРОЙКА
- 4.1. Меры безопасности.
- 4.1.1. По способу защиты от поражения электрическим током модуль соответствует классу III по ГОСТ Р МЭК 536-94.
- 4.1.2. К работе с модулем допускаются лица, имеющие необходимые знания и навыки, изучившие настоящее руководство и прошедшие соответствующие проверки знаний согласно ПТЭЭП.
- 4.2. Монтаж модуля.
- 4.2.1. Установить модуль на заземленной монтажной DIN–рейке шириной 35 мм.
- 4.2.2. Для демонтажа оттянуть защелку в нижней части корпуса и снять модуль с рейки.
- 4.3. Подключение модуля.
- 4.3.1. Подключить к клеммам (1...4) внешние цепи питания модулей, а к клеммам (5...8) связи системного интерфейса согласно схеме подключения – см. Приложение 2.
- 4.3.2. Подключить к клеммам (9...16) внешние цепи источников измеряемых токовых сигналов в зависимости от типа источника тока – см. Приложение 2 – согласно проектной документации.
- 4.4. Настройка модуля.
- 4.4.1. Список регистров доступных для записи настраиваемых параметров модуля приведен в Приложении 3.
- 4.4.2. Для настройки сетевых параметров модуля записать в соответствующие регистры требуемые для работы в информационноизмерительной сети значения скорости обмена, адреса модуля и режима контроля четности.
- 4.4.3. Для записи в регистры сетевых параметров необходимо:
	- отключить модуль от системной шины RS485;
	- сформировать управляющие сигналы от автономного порта и изменить содержимое регистров под управлением программы **1900config.exe** или программы пользователя, работающей по протоколу Modbus–RTU;
	- настройки завершаются записью значения **8000h** в регистр командного слова;

#### **ВНИМАНИЕ!** Во время сохранения настроек (не менее 100 мс) обращение к модулю невозможно.

- подключить модуль к системной шине объекта.
- 4.4.4. Настройки параметров измерительных каналов могут производиться как автономно так и ведущим устройством в информационно-измерительной сети объекта.
- 5. ИНСТРУКЦИЯ ПО ЭКСПЛУАТАЦИИ
- 5.1. Модуль готов к работе непосредственно после подачи питания.
- 5.2. Состояние измерительных каналов модуля во время работы индицируется цветом светодиода статус.
- 5.3. Виды и периодичность технического обслуживания.
- 5.3.1. Периодический контроль: проводится не реже чем раз в месяц и предусматривает осмотр модуля.
- 5.3.2. Профилактический осмотр: проводится не реже чем один раз в три месяца и предусматривает проверку и затяжку клеммных соединений и проверку внешних цепей.
- 5.3.3. Внеплановое обслуживание: производится при возникновении неисправности и включает в себя работы, связанные с заменой модуля на исправный.

# 6. КОМПЛЕКТ ПОСТАВКИ

Модуль СИЭЛ–1961 ........................................................... 1 шт. Руководство по эксплуатации ТПКЦ.421720.005 РЭ ...........1 экз. Носитель с программным обеспечением для настройки ...1 шт.\* Преобразователь RS485 ...................................................1 шт.\*

**Примечание** \* поставляется на партию модулей по требованию заказчика.

- 7. ТРАНСПОРТИРОВАНИЕ И ХРАНЕНИЕ
- 7.1. Транспортирование изделия в упаковке предприятия-изготовителя допускается производить любым видом закрытого транспорта, при условии защиты от атмосферных осадков и брызг воды в соответствии с правилами транспортирования, действующими на всех видах транспорта.

Условия транспортирования – Ж по ГОСТ 23216.

- 7.2. Хранение изделия в упаковке предприятия-изготовителя в части воздействия климатических факторов внешней среды должно соответствовать группе Ж3 по ГОСТ 15150-69: температура от минус 50°С до +50°С и относительная влажность воздуха не более 98% при 35°С.
- 7.3. Срок хранения один год со дня отгрузки.
- 8. ГАРАНТИЙНЫЕ ОБЯЗАТЕЛЬСТВА
- 8.1. Изготовитель гарантирует соответствие технических характеристик модуля значениям п.2 при правильном соблюдении потребителем правил эксплуатации, транспортирования и хранения.
- 8.2. Гарантийный срок эксплуатации: 24 месяца со дня ввода в действие. В случае выхода модуля из строя в течение гарантийного срока при правильном соблюдении потребителем правил эксплуатации, транспортирования и хранения предприятие-изготовитель обязуется осуществить бесплатный ремонт или замену модуля.
- 8.3. В случае возникновения неисправностей модуля после истечения гарантийного срока необходимо обращаться на предприятиеизготовитель для проведения послегарантийного обслуживания.
- 8.4. Предприятие-изготовитель: ЗАО "СИЭЛ", факт. адрес: 196084, г. Санкт-Петербург, ул.Варшавская, д. 5а; тел.: (812) 3691213, факс: (812) 3696197, сайт: www.syel.ru.
- 9. ПРИЕМКА

Модуль СИЭЛ–1961, заводской номер изготовлен и принят в соответствии с обязательными требованиями действующей технической документации и признан годным для эксплуатации.

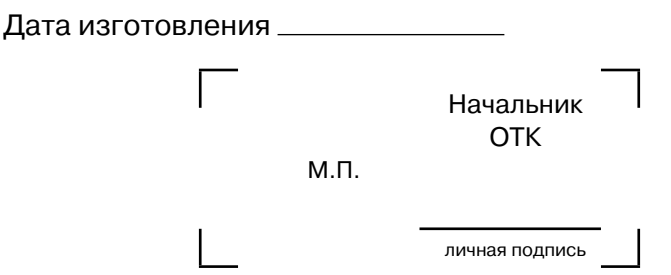

# 10. РАБОТЫ ПРИ ЭКСПЛУАТАЦИИ

# 10.1. Учет выполнения работ

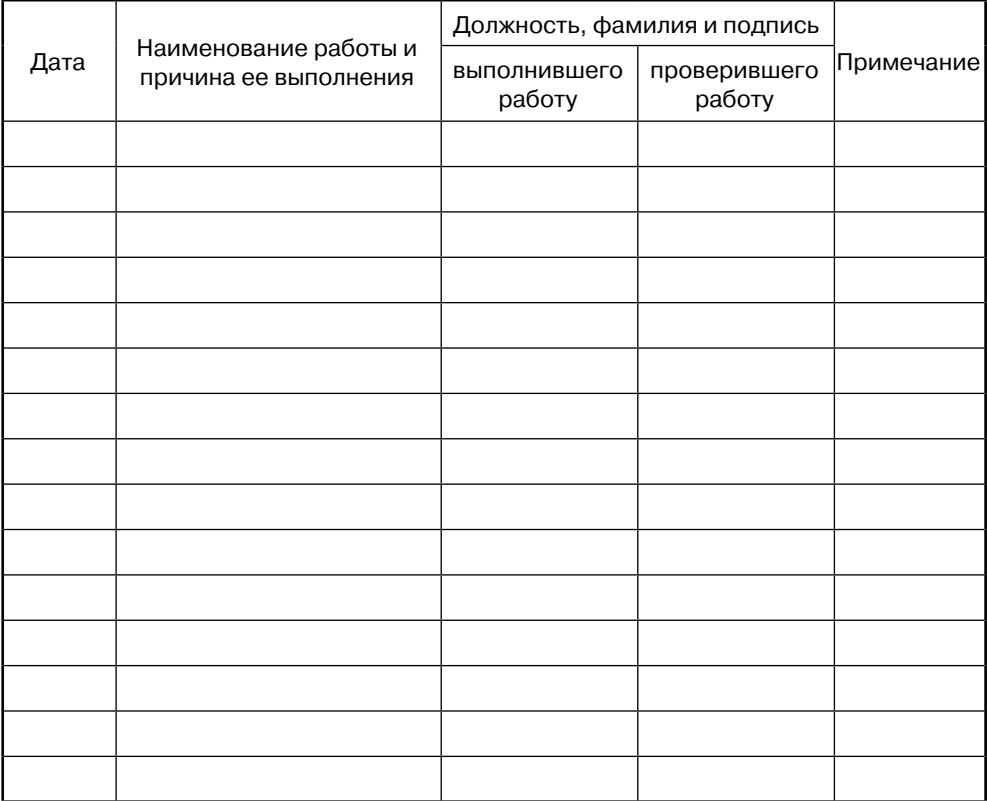

# 10.2. Особые замечания по эксплуатации

ПРИЛОЖЕНИЕ 1. ГАБАРИТНЫЕ РАЗМЕРЫ

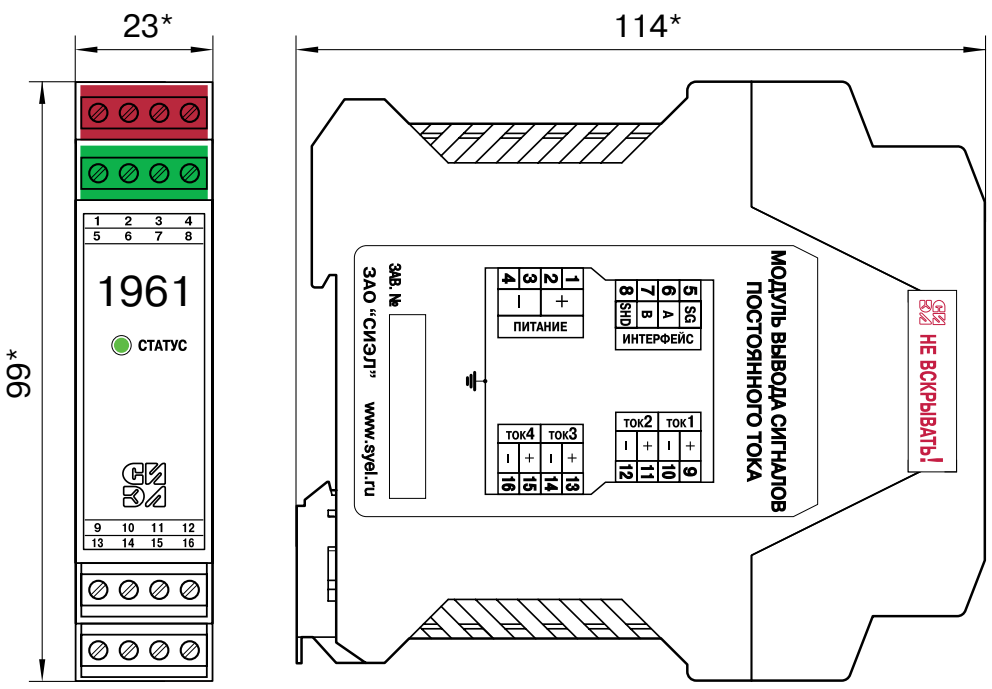

### ПРИЛОЖЕНИЕ 2. СХЕМЫ ВНЕШНИХ ПОДКЛЮЧЕНИЙ

1. Назначение контактов клеммных соединителей модуля.

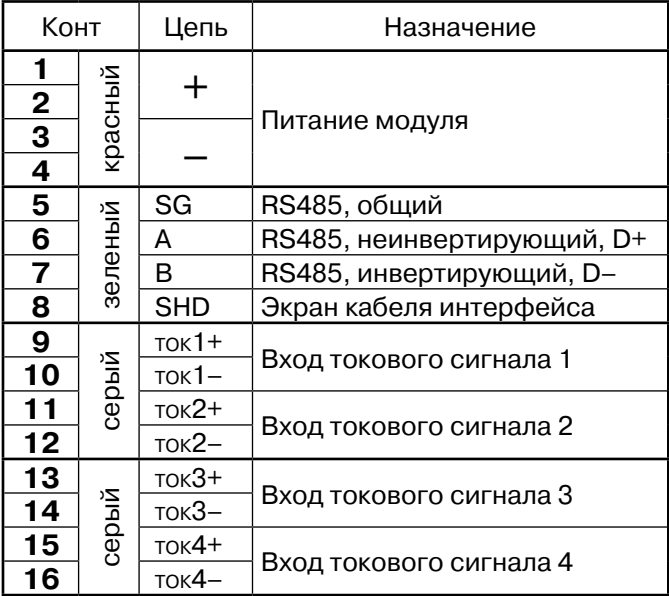

#### 2. Подключение пассивного источника тока (только входной канал 1).

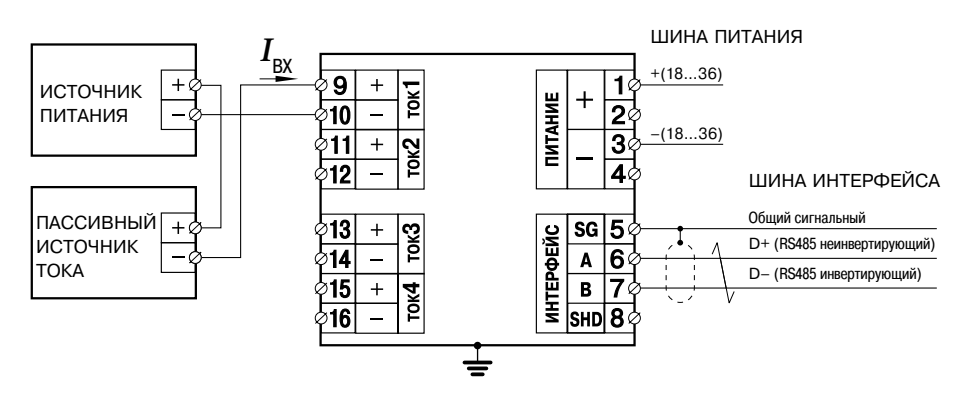

3. Подключение активного источника тока (только входной канал 1).

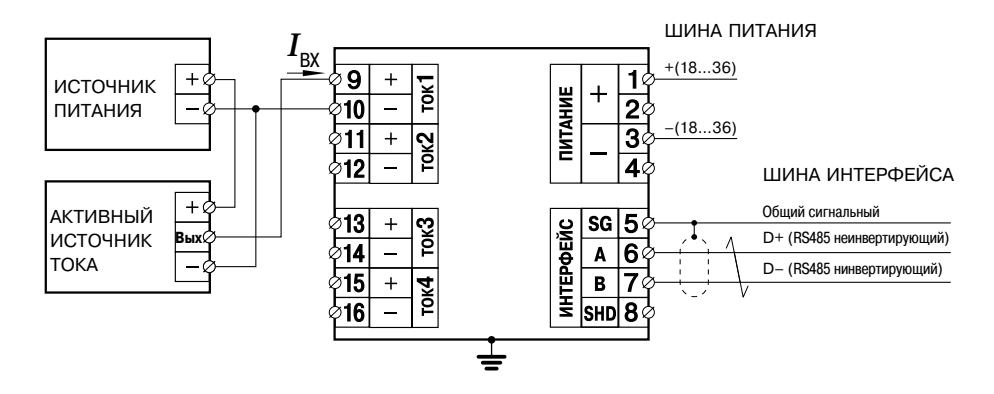

## ПРИЛОЖЕНИЕ 3. ТАБЛИЦА РЕГИСТРОВ

Регистры IR (только чтение), команда Modbus: 04h (чтение).  $1<sub>1</sub>$ 

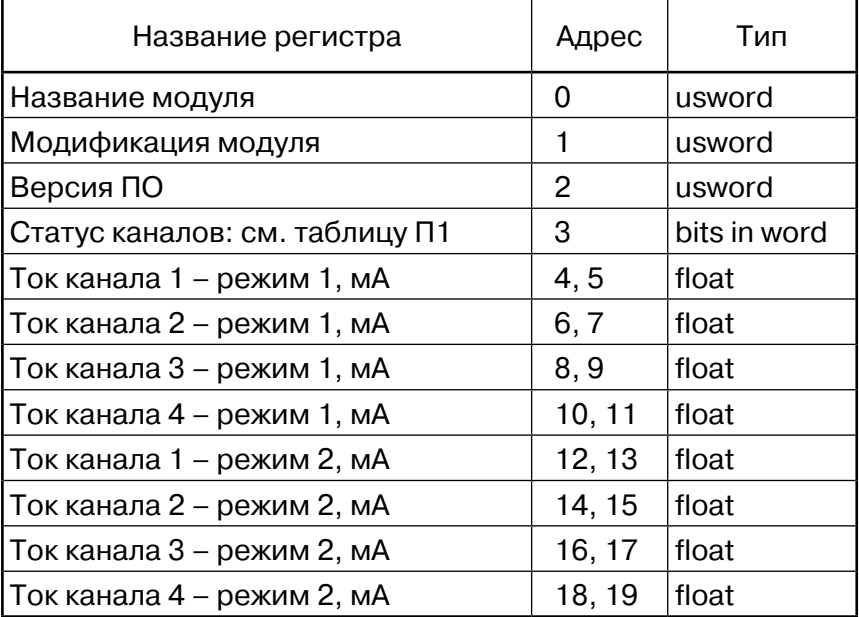

usword - двухбайтовое беззнаковое целое;

- биты в двухбайтовом целом; bits in word

float - четырехбайтовое число с плавающей точкой формат IEEE-754.

Таблица П1

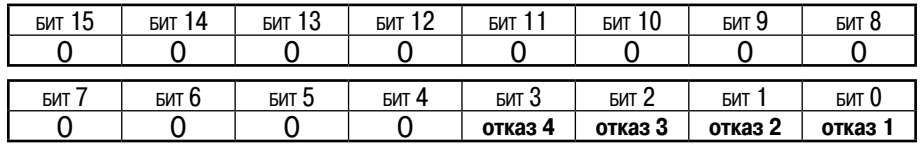

где:

отказ N  $\mathbf{1}$ 

0 - канал N работает нормально;

- отказ канала N: ток вне диапазона исправности (от 3 до 21 мА).

 $2.$ Регистры HR (чтение и запись), команды Modbus: 03h (чтение), 06h (запись одиночного регистра), 10h (запись нескольких регистров).

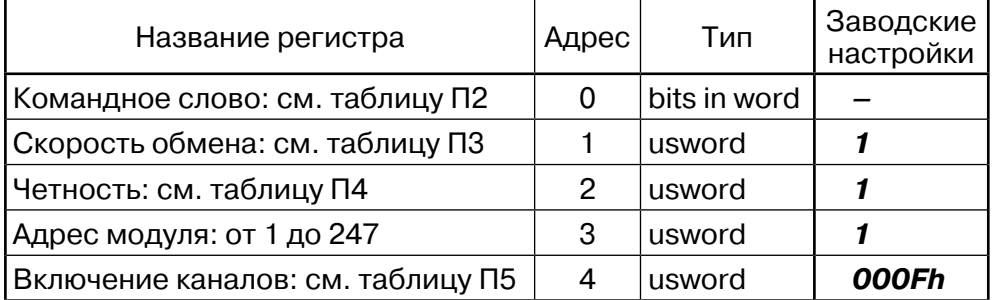

#### Таблина П2:

где:

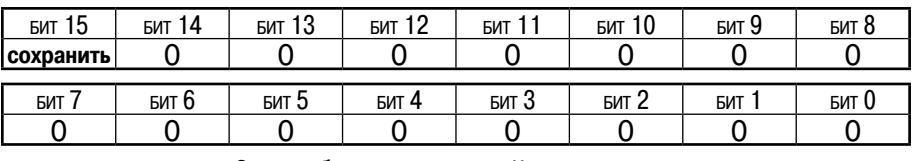

- 0 без изменений; сохранить
	- сохранить записанные настройки.  $\mathbf{1}$
- Таблица П3:  $0 - 230400$  бит/с;
	- $1 115200$  бит/с;
	- 2 57600 бит/с;
	- 3 28800 бит/с:
	- $4 14400$  бит/с:
	- $5 9600$  бит/с.
- Таблина П4: О - контроль четности отсутствует (два стоп-бита, согласно протоколу);
	- $\mathbf{1}$ - КОНТРОЛЬ ЧЕТНОСТИ ВКЛЮЧЕН, ЧЕТНОСТЬ - EVEN (один стоп-бит, согласно протоколу).

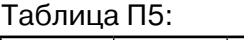

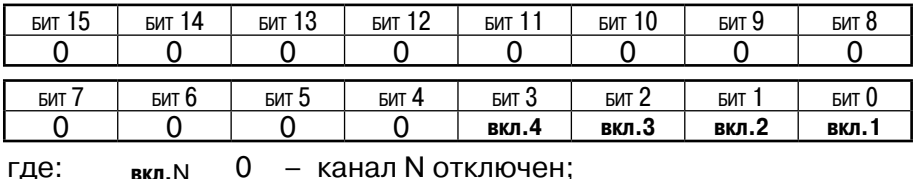

0 - канал N отключен; вкл.N

1 - канал N включен.

**RHUMAHUF!** Некорректные значения настроечных параметров игнорируются; состояние регистра остается без изменения. 15